## **Auf einen Blick**

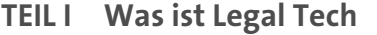

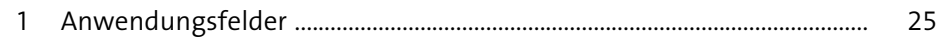

#### **TEIL II Moderne Marketing-Strategien**

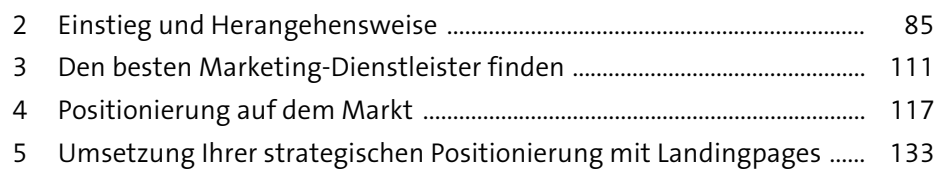

#### **TEIL III Digitale Akquise**

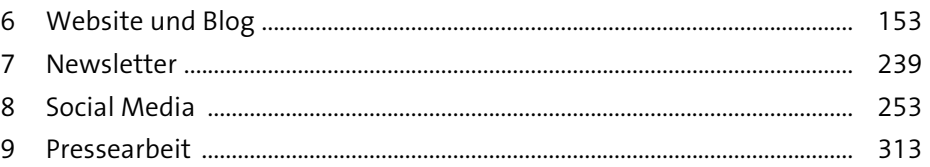

### **TEIL IV Digitale Abarbeitung**

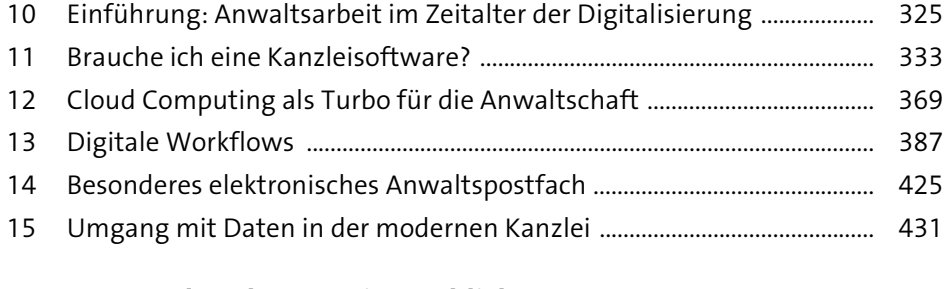

#### **TEIL V Legal Tech 3.0 – ein Ausblick**

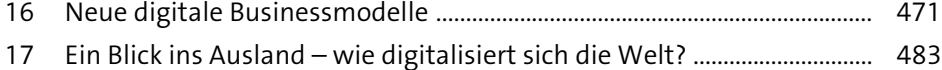

# **Inhalt**

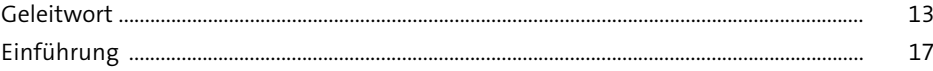

## **TEIL I Was ist Legal Tech**

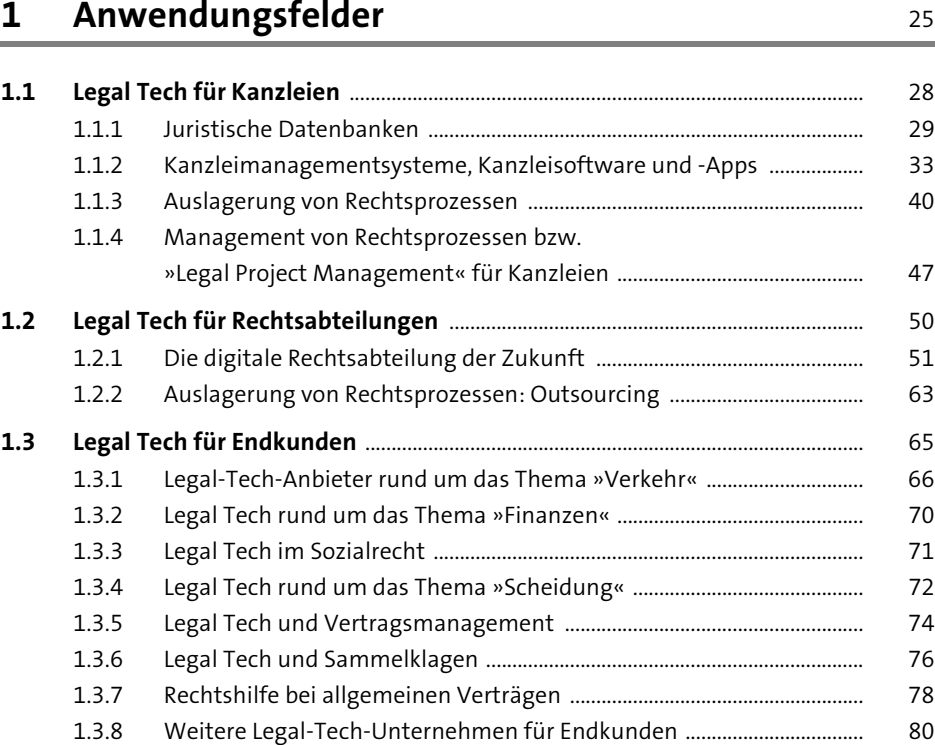

## **TEIL II Moderne Marketing-Strategien**

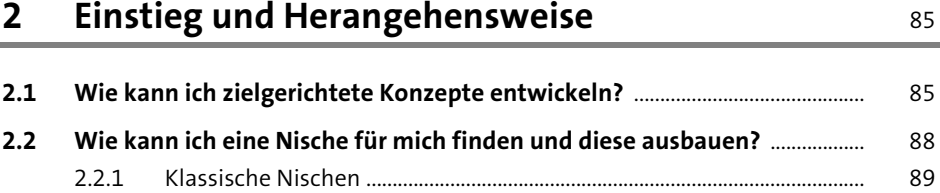

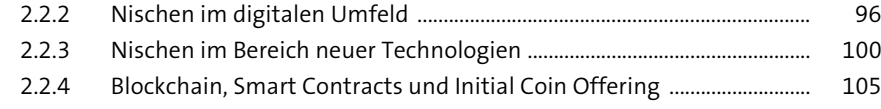

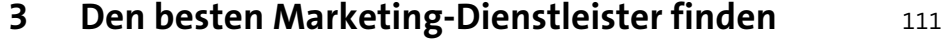

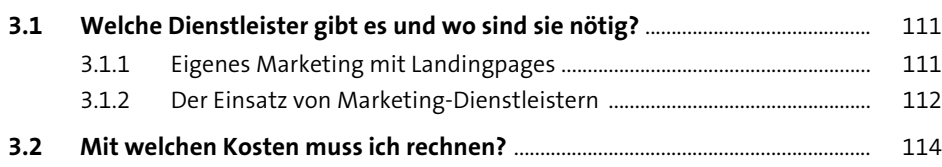

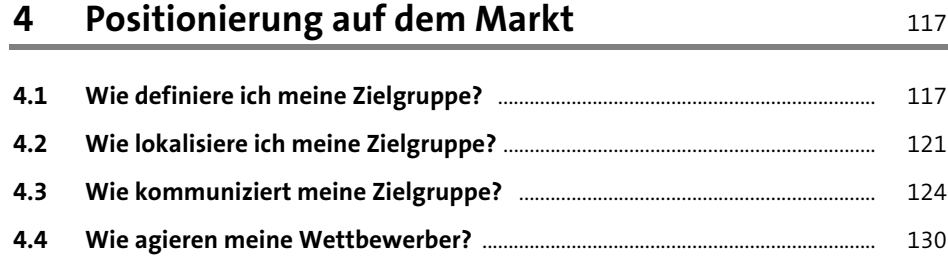

#### **5 Umsetzung Ihrer strategischen Positionierung mit Landingpages** <sup>133</sup>

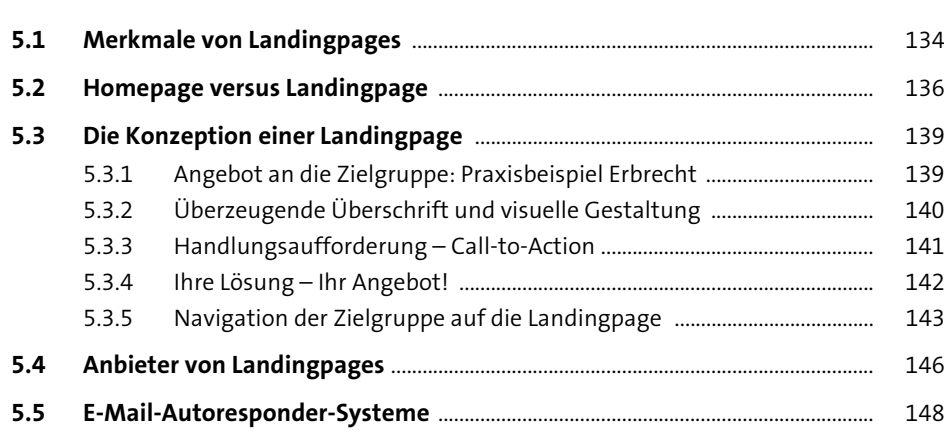

## **TEIL III Digitale Akquise**

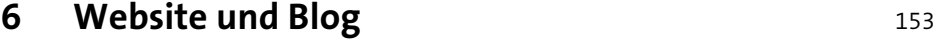

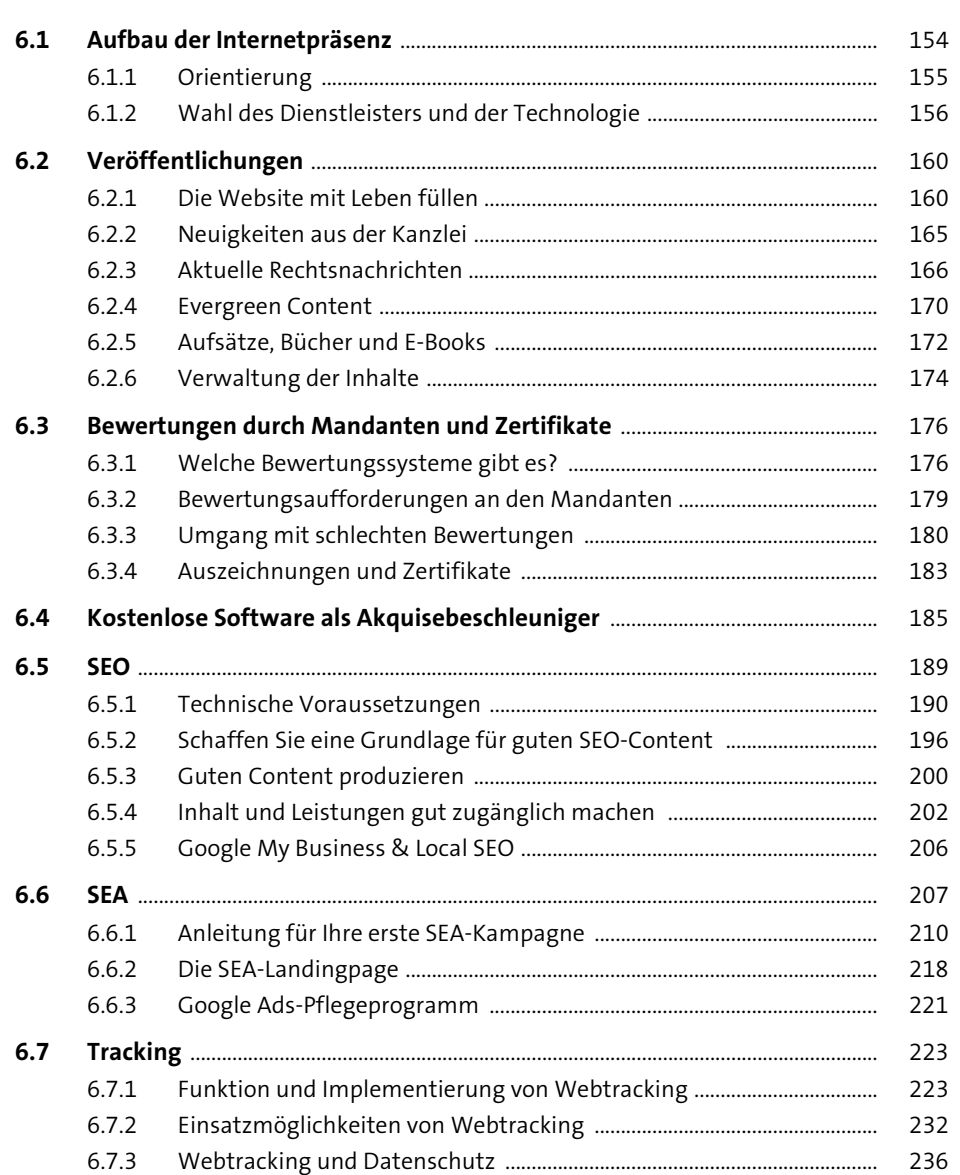

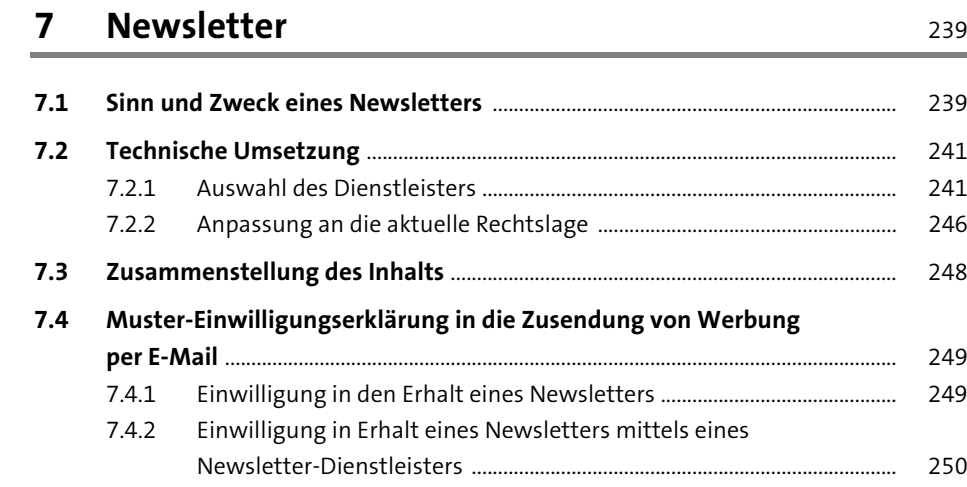

## **8 Social Media** <sup>253</sup>

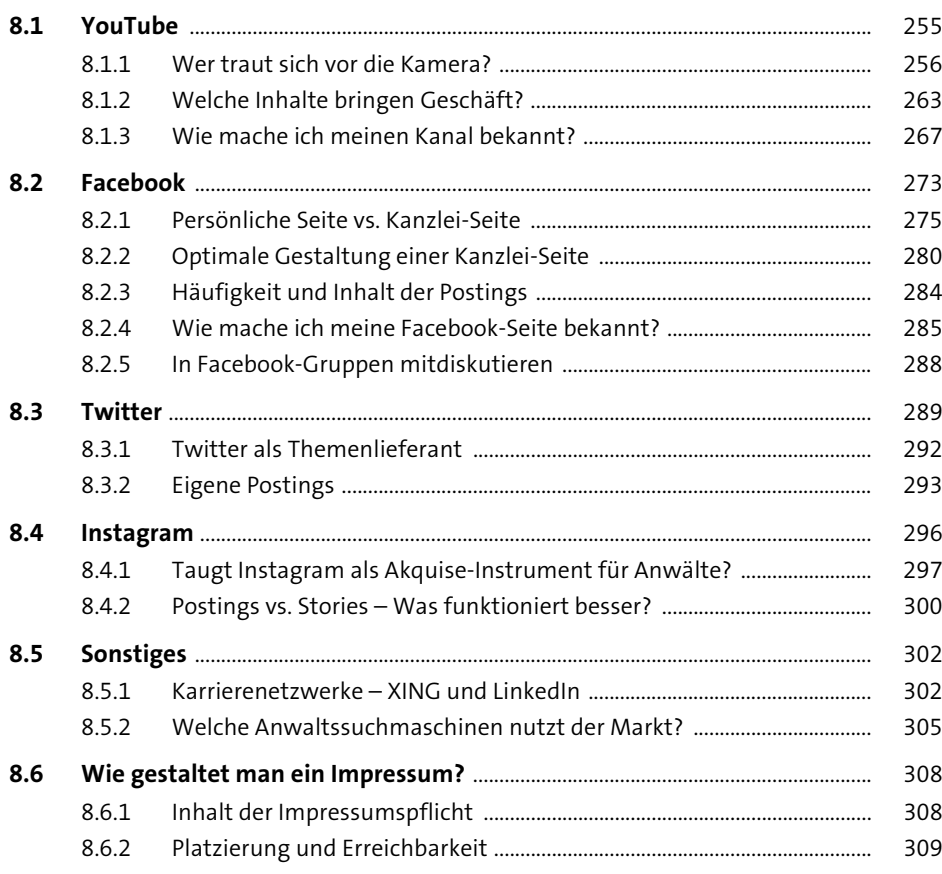

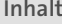

### **9 Pressearbeit** 313

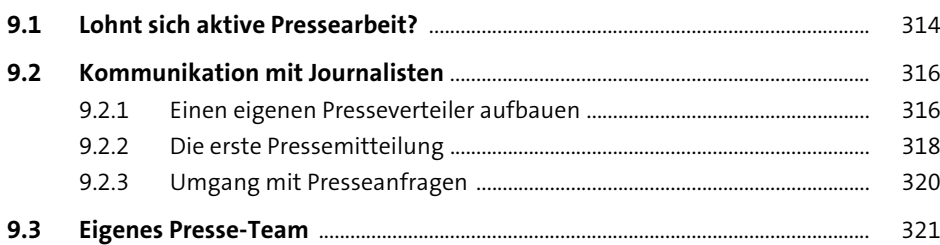

#### **TEIL IV Digitale Abarbeitung**

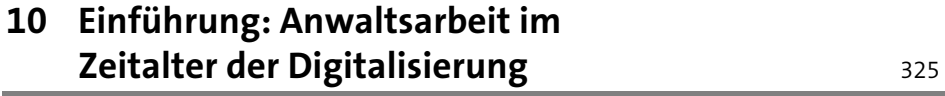

### **11 Brauche ich eine Kanzleisoftware?** 333 **11.1 Der Prozess der Digitalisierung: Wo fange ich an und worauf muss ich achten?** ................................................................................................. 334 **11.2 Gängige Kanzleisoftware auf dem Markt** ................................................................ 339 11.2.1 Offline-Lösungen ................................................................................................. 340 11.2.2 Cloud-Lösungen .................................................................................................... 346 11.2.3 Sonstige ................................................................................................................... 353 **11.3 Entscheidung und Implementierung** ......................................................................... 354 **11.4 Arbeit mit der elektronischen Akte** ............................................................................. 357 11.4.1 Die elektronische Akte im Kanzlei-Alltag ..................................................... 357

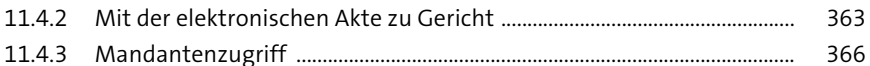

#### **12 Cloud Computing als Turbo für die Anwaltschaft** 369

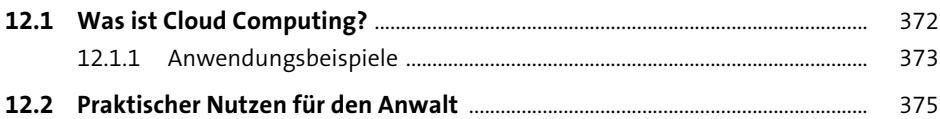

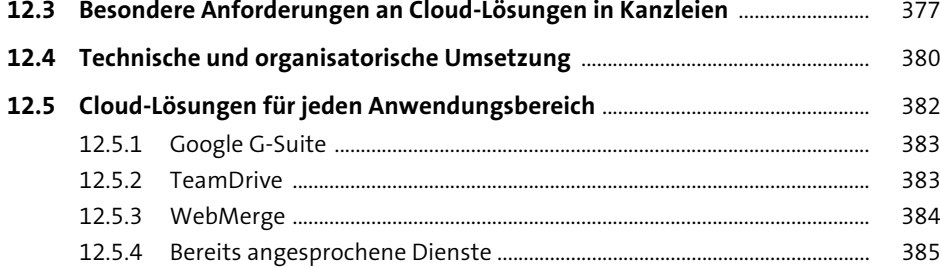

## **13 Digitale Workflows** 387

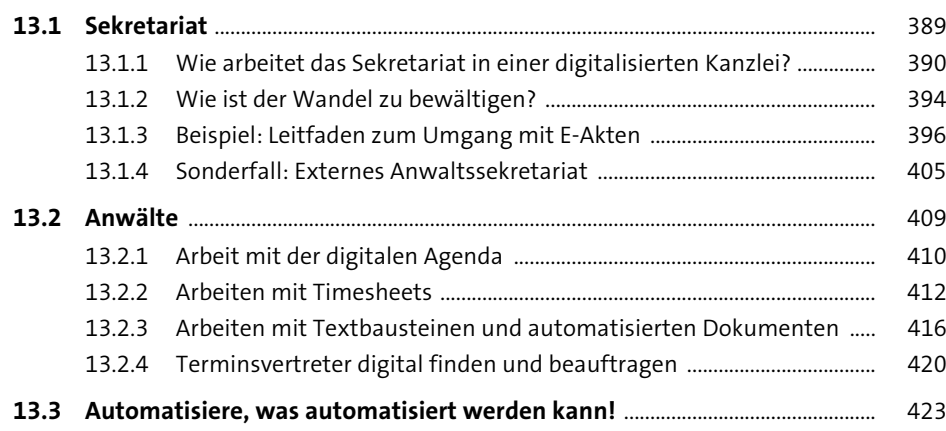

## **14 Besonderes elektronisches Anwaltspostfach** <sup>425</sup>

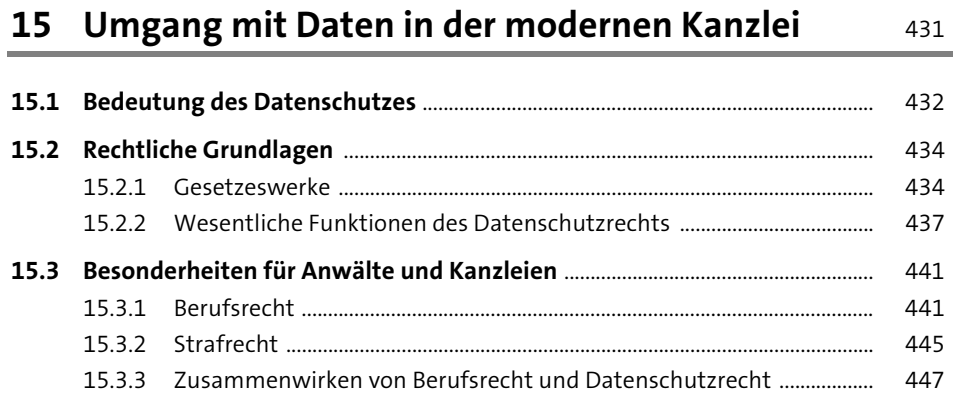

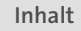

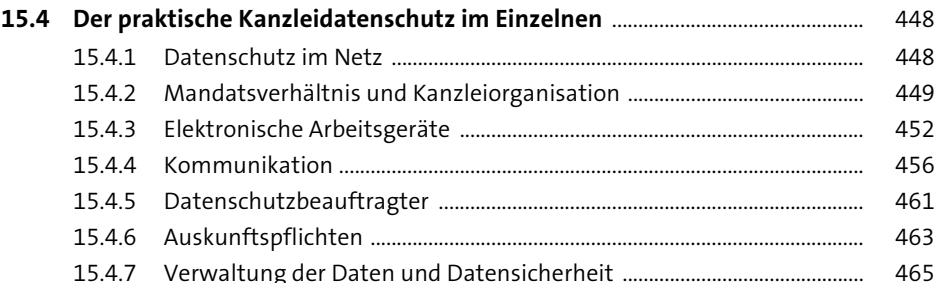

## **TEIL V Legal Tech 3.0 – ein Ausblick**

## **16 Neue digitale Businessmodelle** 471

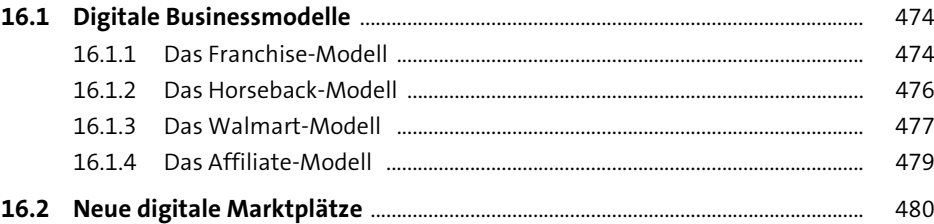

### **17 Ein Blick ins Ausland – wie digitalisiert sich die Welt? 1883**

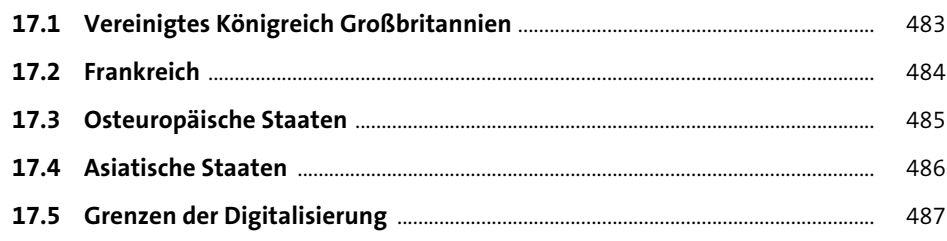

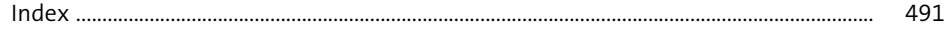